4 18

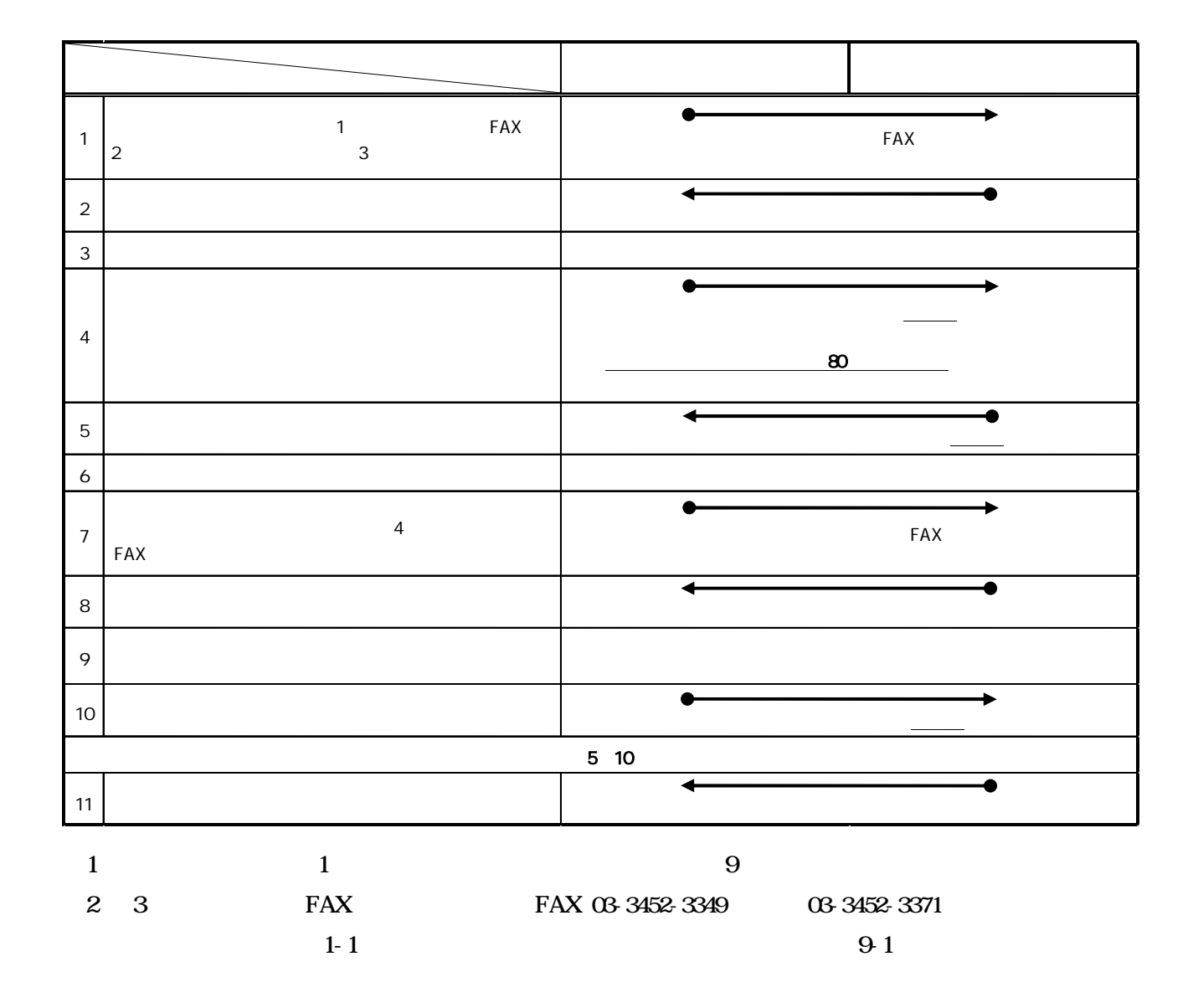